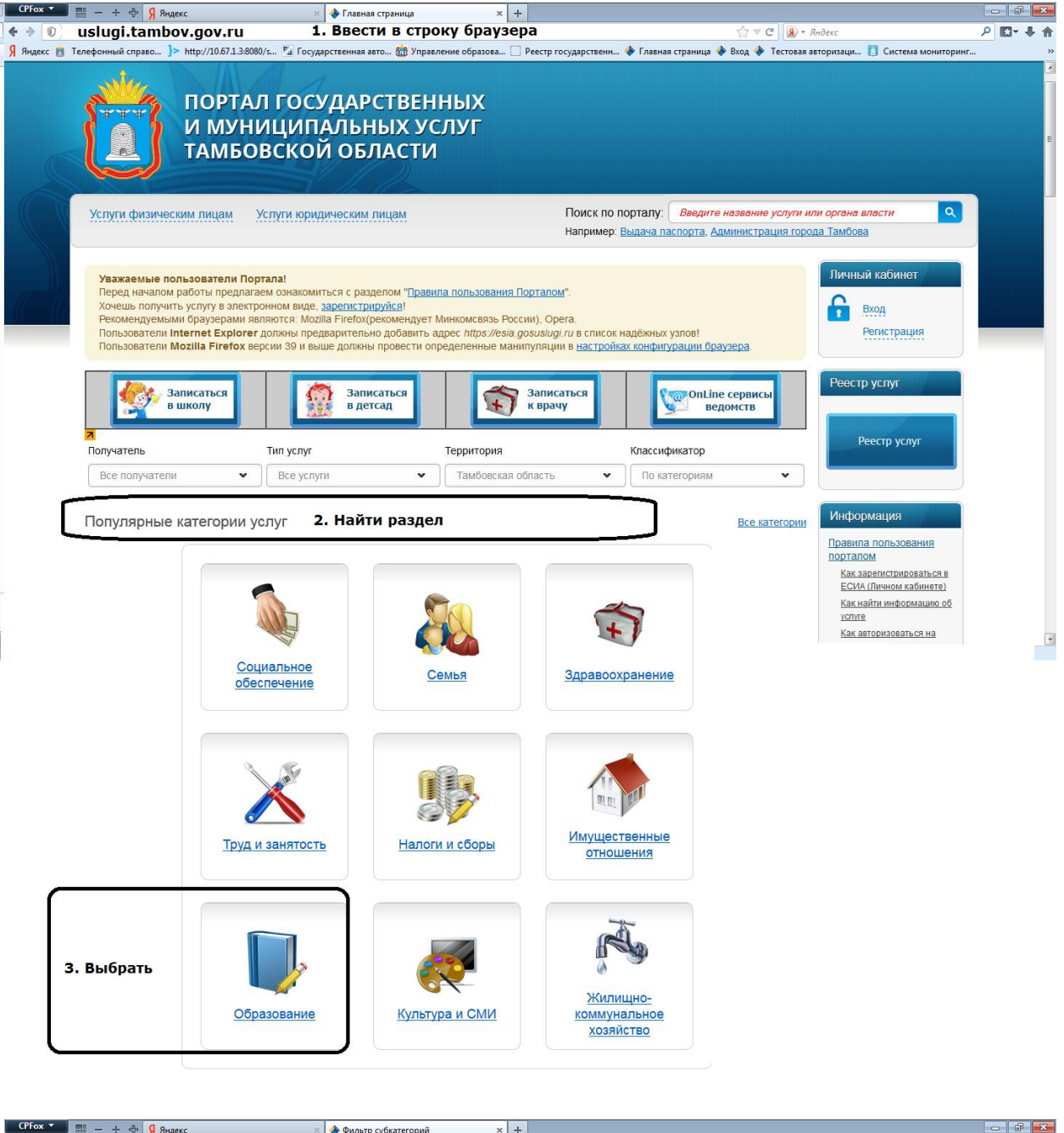

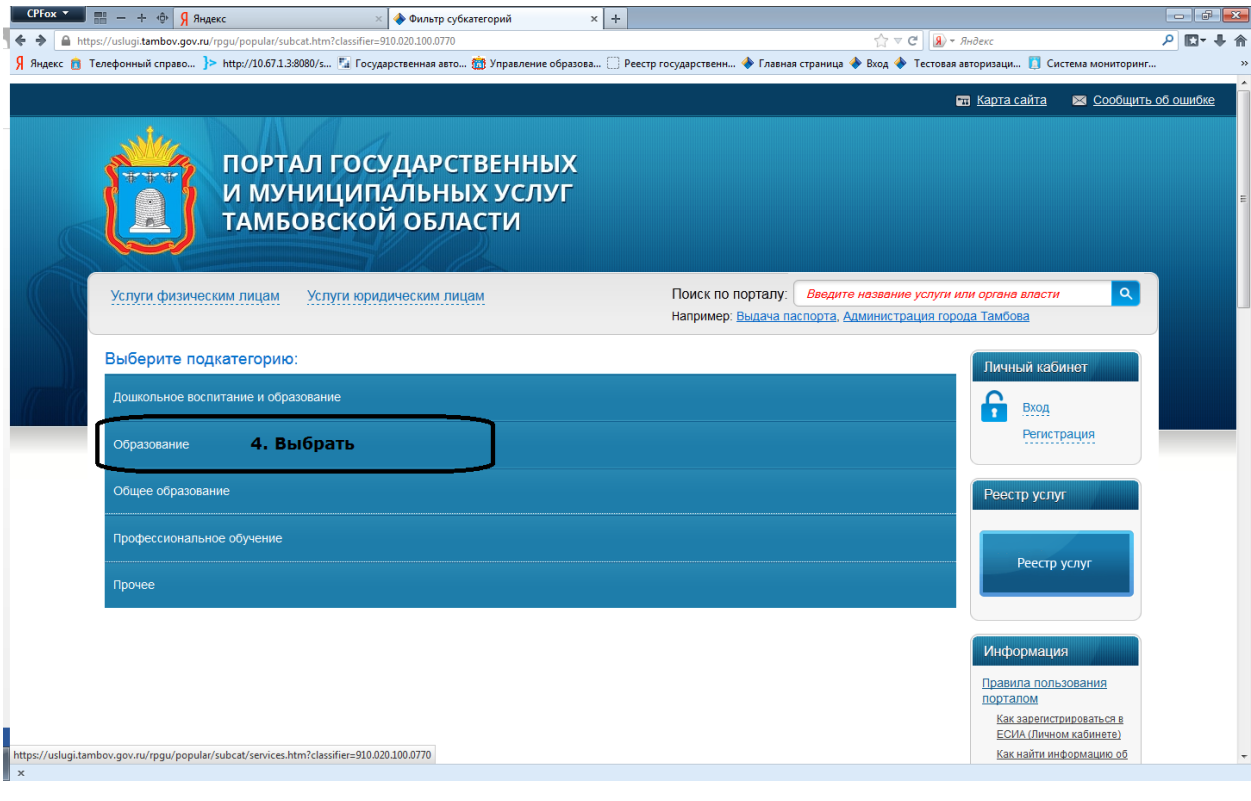

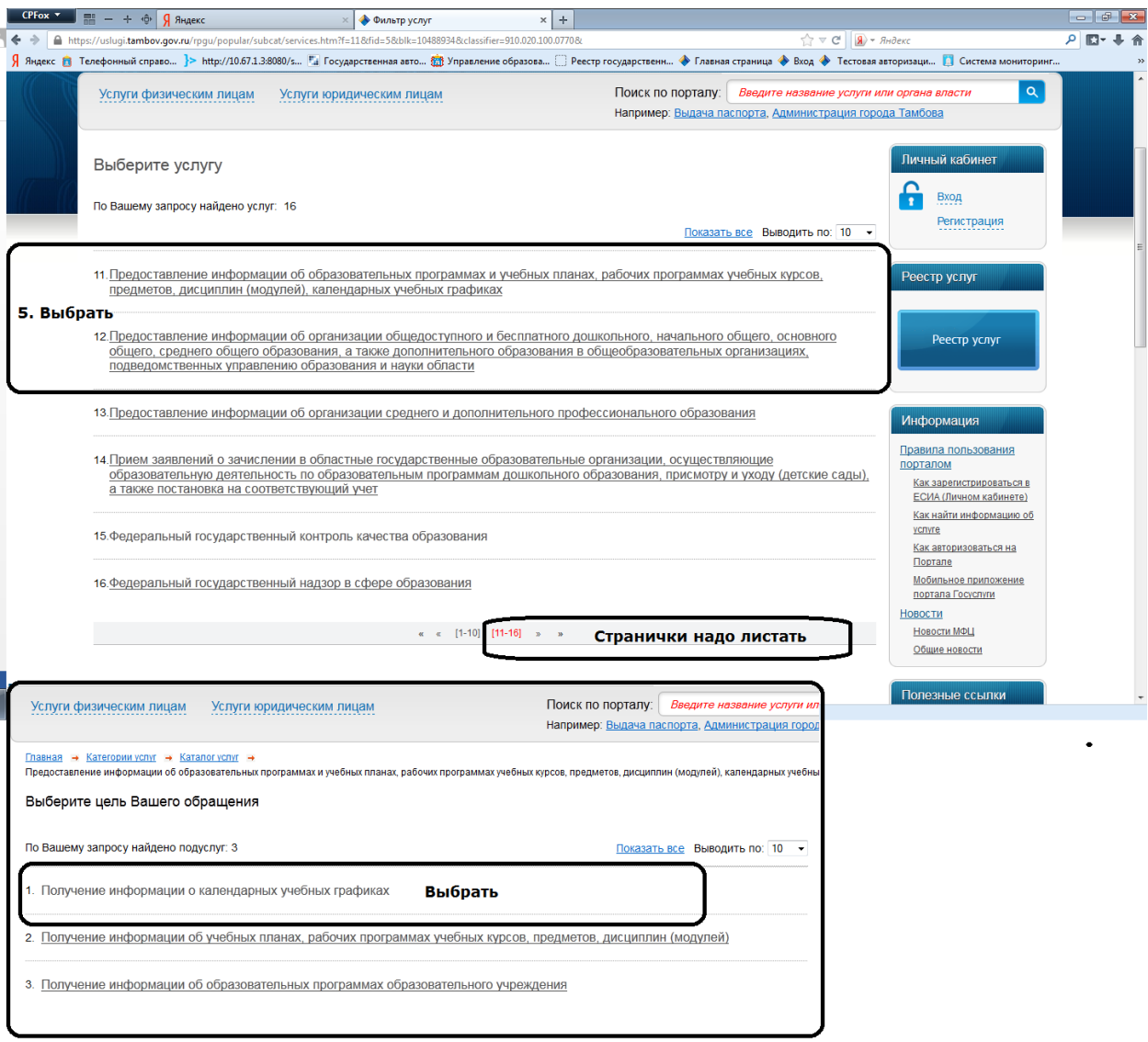

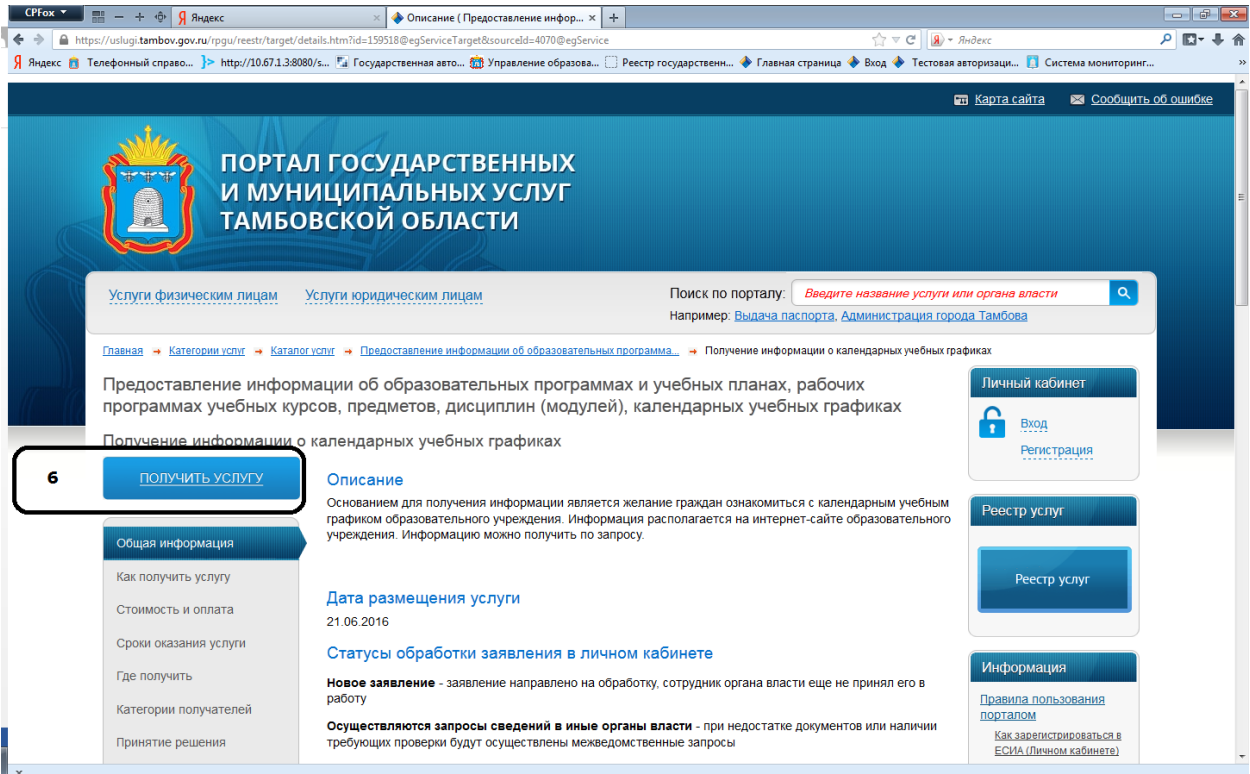

Портал переводит на страницу сайта Управления образования и науки области Выбрать свою профессиональную организацию

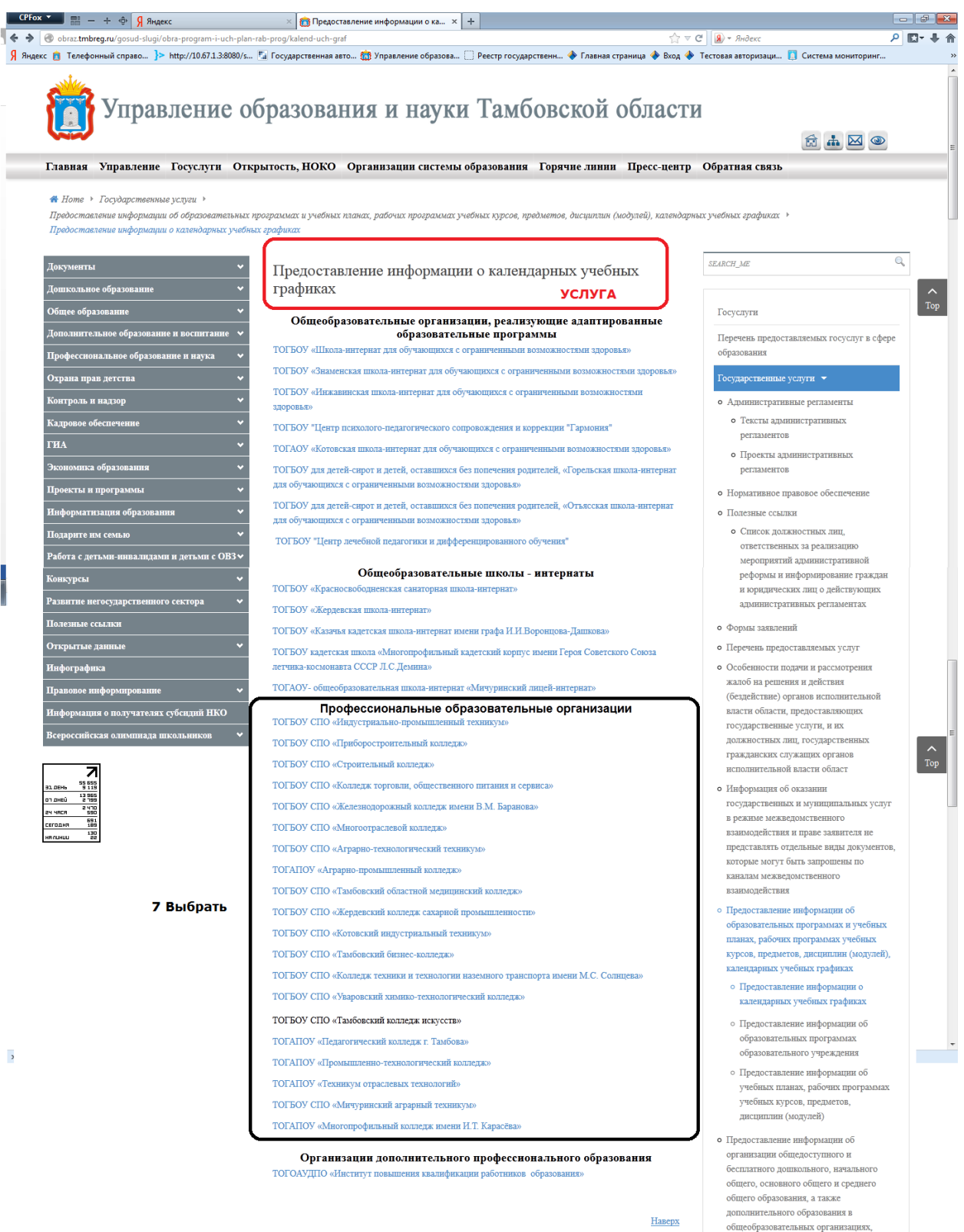

подведомственных управлению